# **Yamaha Steinberg USB Driver V1.8.1 for Mac Release Notes**

## **Contents**

**[System Requirements for Software](#page-0-0) [Main Revisions and Enhancements](#page-0-1) [Legacy Updates](#page-0-2)**

# <span id="page-0-0"></span>**System Requirements for Software**

## **NOTE**

- Note that the system requirements may be slightly different from those described below depending on the particular operating system.
- Note that the operating system and interface may be different from those described below depending on the product. For details, refer to the particular operation manual and website for each product.

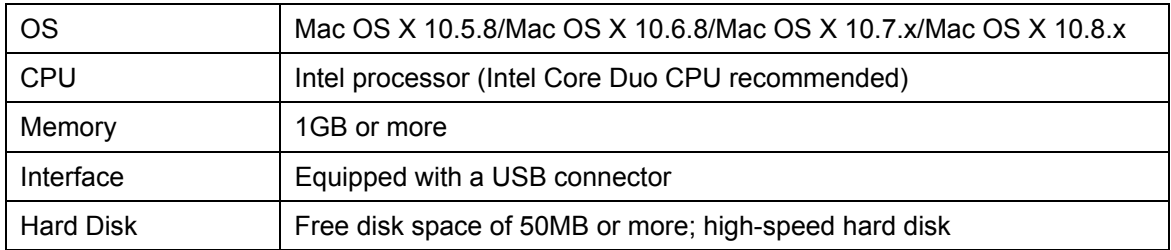

# <span id="page-0-1"></span>**Main Revisions and Enhancements**

## **V1.8.0 to V1.8.1**

- Now supports Yamaha MOXF6/8.
- Solved some minor problems.

# <span id="page-0-2"></span>**Legacy Updates**

## **V1.7.3 to V1.8.0**

- Now supports Yamaha CD-S3000.

## **V1.7.2 to V1.7.3**

- Added the 176.4 kHz and 192 kHz settings to the sample rate selection for Steinberg UR824.

## **V1.7.0 to V1.7.2**

- Now supports Cubase 7.

## **V1.6.4 to V1.7.0**

- Now supports UR22.

## **NOTE**

Yamaha Steinberg USB Driver V1.7.0 is the version which is included in the TOOLS for UR22 CD-ROM (labeled "YE968B0") in the Steinberg UR22 package.

## **V1.6.3 to V1.6.4**

- Now supports Yamaha MX49/61.

## **V1.6.0 to V1.6.3**

- Yamaha Steinberg USB Driver has been confirmed to work properly on Mac OS X 10.8.
- The installer now supports Gatekeeper.
- An uninstaller function is included. For details about using it, refer to the included Installation Guide.
- Solved some minor problems.

## **V1.5.2 to V1.6.0**

- Now supports Yamaha 01V96i.
	- To remove the Yamaha Steinberg USB Driver, delete the following file from the boot disk as well as described files in the "Uninstalling the Software" section of the Yamaha Steinberg USB Driver Installation Guide.
	- /Library/Audio/MIDI Devices/Yamaha/Images/

USB\_5500.tiff

## **V1.5.1 to V1.5.2**

- Now supports Mac OS X 10.7.
- Improved audio input and output performance.
- Solved the problem in which applications such as DAW software might not work because the lead-off MIDI data would not be sent/received properly after second launching of the applications on Mac OS X 10.6.8 or later (Mac OS X 10.6.7 or later on Mac with Thunderbolt port).

## **V1.5.0 to V1.5.1**

- Now supports Steinberg UR824.
- Solved some minor problems.

#### **NOTE**

Yamaha Steinberg USB Driver V1.5.1 is the version which is included in the TOOLS for UR824 CD-ROM (labeled "YD307A0") in the Steinberg UR824 package.

## **V1.3.0 to V1.5.0**

- Now supports Steinberg UR28M.
- Solved some minor problems.

## **NOTE**

Yamaha Steinberg USB Driver V1.5.0 is the version which is included in the TOOLS for UR28M CD-ROM (labeled "YD304A0") in the Steinberg UR28M package.

## **V1.2.0 to V1.3.0**

- Now supports Yamaha MOX6/8.
- Solved the problem in which noise would occasionally occur during playback in a specific condition when using a device compatible with the Yamaha Steinberg USB Driver on Mac computer with an Intel processor and Mac OS X 10.6.5 or later.

## **V1.1.1 to V1.2.0**

- Now supports 64-bit kernel of Mac OS X 10.6.
- Changed the system requirements to the following.
	- Mac OS X 10.5.8 or 10.6.x
	- Mac computer with an Intel processor
	- For details, refer to the "[System Requirements for Software](#page-0-0)."
- Solved the problem in which noise would occasionally occur during playback when using a device compatible with the Yamaha Steinberg USB Driver on Mac computer with an Intel processor and Mac OS X 10.6.5 or later.

## **V1.1.0 to V1.1.1**

- Improved the stability of Yamaha Steinberg USB Driver on a Mac with an Intel Core i series processor.
- Improved the following problems.
- When using a device compatible with Yamaha Steinberg USB Driver on a Mac with an Intel Core i series processor, recorded audio data might be briefly interrupted.
- When using a device compatible with Yamaha Steinberg USB Driver on a Mac with an Intel Core i series processor, noise may occasionally occur when playback starts.

## **V1.0.1 to V1.1.0**

- Now supports Steinberg CI1 and Steinberg CI2+.

## **V1.0.0 to V1.0.1**

- Yamaha Steinberg USB Driver now supports Mac OS X 10.6.

## **Information**

The installer of this software component has been digitally-signed. When the certification expires, the installer will operate as follows depending on the OS version.

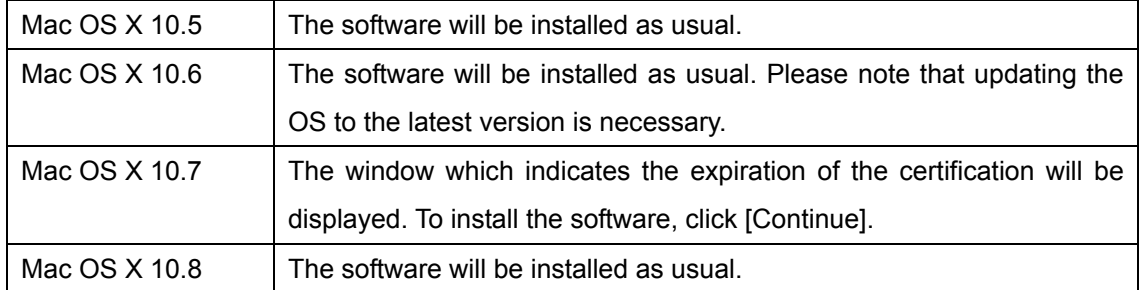

To confirm the expiration date of the certification, click the certification icon or key icon on the upper right of the installation window.

Company and product names that appear in this document are the trademarks or registered trademarks of their respective companies.

(C) 2010-2013 Yamaha Corporation All Rights Reserved.

# **Versionshinweise für Yamaha Steinberg USB Driver V. 1.8.1 für Mac**

#### **Inhalt**

**[Systemanforderungen für Software](#page-4-0) [Wichtigste Änderungen und Verbesserungen](#page-4-1) [Frühere Updates](#page-4-2)**

## <span id="page-4-0"></span>**Systemanforderungen für Software**

#### **HINWEIS**

- Beachten Sie, dass die tatsächlichen Systemanforderungen je nach Betriebsystem geringfügig von den nachfolgend angegebenen Anforderungen abweichen können.
- Beachten Sie, dass das Betriebssystem und das Interface je nach Produkt von den nachfolgend angegebenen Anforderungen abweichen können. Näheres erfahren Sie in der Bedienungsanleitung und auf der Website zum jeweiligen Produkt.

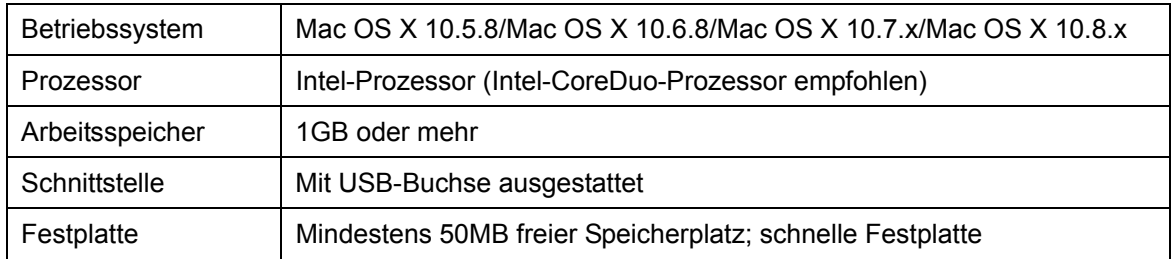

# <span id="page-4-1"></span>**Wichtigste Änderungen und Verbesserungen**

## **V. 1.8.0 auf V. 1.8.1**

- Unterstützt jetzt Yamaha MOXF6/8.
- Einige kleinere Probleme wurden behoben.

# <span id="page-4-2"></span>**Frühere Updates**

## **V. 1.7.3 auf V. 1.8.0**

- Unterstützt jetzt Yamaha CD-S3000.

## **V. 1.7.2 auf V. 1.7.3**

- Hinzugefügt wurden die Einstellungen 176,4 kHz und 192 kHz für die Auswahl der

Sample-Rate für das Steinberg UR824.

## **V. 1.7.0 auf V. 1.7.2**

- Unterstützt jetzt Cubase 7.

## **V. 1.6.4 auf V. 1.7.0**

- Unterstützt jetzt UR22.

#### **HINWEIS**

Yamaha Steinberg USB Driver V1.7.0 ist die Version, die auf der CD-ROM TOOLS for UR22 (mit der Beschriftung "YE968B0") im Paket Steinberg UR22 enthalten ist.

## **V. 1.6.3 auf V. 1.6.4**

- Unterstützt jetzt Yamaha MX49/61.

## **V. 1.6.0 auf V. 1.6.3**

- Es wurde bestätigt, dass Yamaha Steinberg USB Driver unter Mac OS X 10.8 ordnungsgemäß funktioniert.
- Das Installationsprogramm unterstützt jetzt Gatekeeper.
- Eine Deinstallationsfunktion ist enthalten. Näheres zu ihrer Nutzung finden Sie in dem mitgelieferten Installationshandbuch.
- Einige kleinere Probleme wurden behoben.

## **V. 1.5.2 auf V. 1.6.0**

- Unterstützt jetzt Yamaha 01V96i.

Um Yamaha Steinberg FW Driver zu entfernen, löschen Sie die folgende Datei vom Startvolume, sowie die Dateien, die im Abschnitt "Deinstallation der Software" des Installationshandbuchs für Yamaha Steinberg USB Driver aufgeführt sind.

/Library/Audio/MIDI Devices/Yamaha/Images/

USB\_5500.tiff

### **V. 1.5.1 auf V. 1.5.2**

- Unterstützt jetzt Mac OS X 10.7.
- Die Leistungen von Audioeingabe und -ausgabe wurden verbessert.
- Das Problem, dass Anwendungen wie DAW-Software möglicherweise nicht arbeiteten, da nach dem zweiten Starten der Anwendungen unter Mac OS X 10.6.8 oder höher (Mac OS X

10.6.7 oder höher auf einem Mac mit Thunderbolt-Schnittstelle) die Lead-Off-MIDI-Daten nicht korrekt gesendet/empfangen wurden, wurde behoben

## **V. 1.5.0 auf V. 1.5.1**

- Unterstützt jetzt Steinberg UR824.
- Einige kleinere Probleme wurden behoben.

#### **HINWEIS**

Yamaha Steinberg USB Driver V1.5.1 ist die Version, die auf der CD-ROM TOOLS for UR824 (beschriftet mit "YD307A0") im Paket Steinberg UR824 enthalten ist.

#### **V. 1.3.0 auf V. 1.5.0**

- Unterstützt jetzt Steinberg UR28M.
- Einige kleinere Probleme wurden behoben.

#### **HINWEIS**

Yamaha Steinberg USB Driver V1.5.0 ist die Version, die auf der CD-ROM TOOLS for UR28M (beschriftet mit "YD304A0") im Paket Steinberg UR28M enthalten ist.

#### **V. 1.2.0 auf V. 1.3.0**

- Unterstützt jetzt Yamaha MOX6/8.
- Das Problem, dass unter bestimmten Bedingungen während der Wiedergabe gelegentlich Störgeräusche auftraten, wenn ein mit Yamaha Steinberg USB Driver kompatibles Gerät mit einem Mac-Computer mit Intel-Prozessor und Mac OS X 10.6.5 oder höher verwendet wurde, wurde behoben.

## **V. 1.1.1 auf V. 1.2.0**

- Unterstützt jetzt den 64-Bit-Kernel von Mac OS X 10.6.
- Die Systemanforderungen änderten sich wie folgt.
	- Mac OS X 10.5.8 oder 10.6.x
	- Mac-Computer mit Intel-Prozessor
	- Für Näheres lesen Sie bitt[e "Systemanforderungen für Software".](#page-4-0)
- Es wurde das Problem gelöst, durch das gelegentlich während der Wiedergabe Störgeräusche auftraten, wenn ein mit Yamaha Steinberg USB Driver kompatibles Gerät mit einem Mac mit Intel-Prozessor und Mac OS X 10.6.5 oder neuer verwendet wurde.

## **V. 1.1.0 auf V. 1.1.1**

- Die Stabilität von Yamaha Steinberg USB Driver auf einem Mac mit einem Prozessor der Intel-Core-i-Serie wurde verbessert.
- Folgendes Problem wurde verbessert.
	- Bei Verwendung eines mit Yamaha Steinberg USB Driver kompatiblen Geräts an einem Mac mit einem Prozessor der Intel-Core-i-Serie kann es sein, dass aufgezeichnete Audiodaten kurz unterbrochen werden.
	- Bei Verwendung eines mit Yamaha Steinberg USB Driver kompatiblen Geräts an einem Mac mit einem Prozessor der Intel-Core-i-Serie können zu Beginn der Wiedergabe gelegentlich Störgeräusche auftreten.

## **V. 1.0.1 auf V. 1.1.0**

- Unterstützt jetzt Steinberg CI1 und Steinberg CI2+.

## **V. 1.0.0 auf V. 1.0.1**

- Yamaha Steinberg USB Driver unterstützt jetzt Mac OS X 10.6.

## **Informationen**

Das Installationsprogramm für diese Softwarekomponente wurde digital signiert. Nach Ablauf des Zertifikats wird das Installationsprogramm je nach Version des Betriebssystems wie folgt funktionieren.

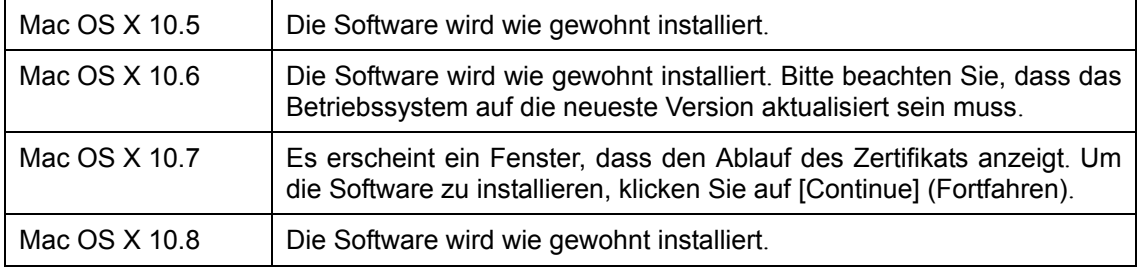

Um nachzusehen, wann das Zertifikat abläuft, klicken Sie auf das Zertifikat-Symbol oder das Schlüssel-Symbol oben rechts im Installationsfenster

Die in diesem Dokument erwähnten Firmen- und Produktnamen sind Warenzeichen oder eingetragene Warenzeichen der entsprechenden Firmen.

(C) 2010-2013 Yamaha Corporation. Alle Rechte vorbehalten.

# **Notes de mise à jour de Yamaha Steinberg USB Driver V1.8.1 pour Mac**

## **Contenu**

**[Configuration requise pour le logiciel](#page-8-0) [Principales révisions et améliorations](#page-8-1) [Mises à jour existantes](#page-8-2)**

# <span id="page-8-0"></span>**Configuration requise pour le logiciel**

#### **NOTE**

- Notez que, selon le système d'exploitation, la configuration système requise peut être légèrement différente de la description ci-dessous.
- Notez que le système d'exploitation et l'interface peuvent être différents de ceux qui sont décrits ci-dessous, selon le produit utilisé. Pour plus de détails, reportez-vous au mode d'emploi et au site Web du produit concerné.

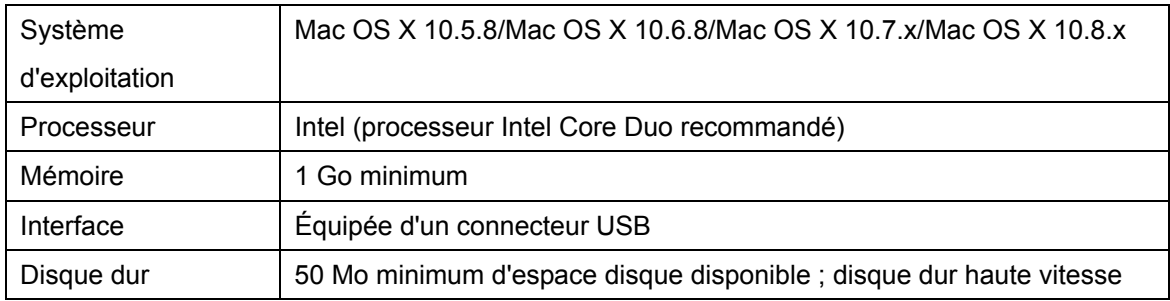

## <span id="page-8-1"></span>**Principales révisions et améliorations**

## **V1.8.0 à V1.8.1**

- Le lecteur Yamaha MOXF6/8 est désormais pris en charge.
- Résolution de plusieurs problèmes mineurs.

# <span id="page-8-2"></span>**Mises à jour existantes**

## **V1.7.3 à V1.8.0**

- Le lecteur Yamaha CD-S3000 est désormais pris en charge.

## **V1.7.2 à V1.7.3**

- Ajout des réglages 176,4 kHz et 192 kHz à la sélection des valeurs de taux d'échantillonnage pour Steinberg UR824.

## **V1.7.0 à V1.7.2**

- Prend désormais en charge Cubase 7.

## **V1.6.4 à V1.7.0**

- Prend désormais en charge UR22.

#### **NOTA**

Yamaha Steinberg USB Driver V1.7.0 es la versión que se incluye en TOOLS for UR22 CD-ROM (con la etiqueta "YE968B0") del paquete Steinberg UR22.

## **V1.6.3 à V1.6.4**

- Prend désormais en charge Yamaha MX49/61.

## **V1.6.0 à V1.6.3**

- Le fonctionnement correct de Yamaha Steinberg USB Driver sous Mac OS X 10.8 a été confirmé.
- Le programme d'installation prend désormais en charge Gatekeeper.
- Une fonction de désinstallation est incluse. Pour plus de détails sur l'utilisation de cette fonction, reportez-vous au manuel d'installation fourni.
- Résolution de plusieurs problèmes mineurs.

# **V1.5.2 à V1.6.0**

- Prend désormais en charge Yamaha 01V96i.

Pour désinstaller Yamaha Steinberg USB Driver, supprimez le fichier suivant stocké sur la disquette de démarrage ainsi que les fichiers répertoriés dans la section « Désinstallation des logiciels » du manuel d'installation de Yamaha Steinberg USB Driver

/Bibliothèque/Audio/MIDI Devices/Yamaha/Images/

(/Library/Audio/MIDI Devices/Yamaha/Images/)

USB\_5500.tiff

## **V1.5.1 à V1.5.2**

- Prend désormais en charge Mac OS X 10.7.
- Performance d'entrée et de sortie audio améliorées.

- Résolution du problème posé par le dysfonctionnement possible d'applications telles que le logiciel DAW en raison d'une mauvaise transmission/réception des données MIDI de départ, après un deuxième lancement de l'application sous Mac OS X 10.6.8 ou version ultérieure (Mac OS X 10.6.7 ou version ultérieure sur un Mac équipé d'un port Thunderbolt).

## **V1.5.0 à V1.5.1**

- Prend désormais en charge Steinberg UR824.
- Résolution de plusieurs problèmes mineurs.

#### **NOTE**

Yamaha Steinberg USB Driver V1.5.1 est la version incluse dans le CD-ROM TOOLS for UR824 (appelé « YD307A0 ») fourni dans l'emballage de Steinberg UR824.

#### **V1.3.0 à V1.5.0**

- Prend désormais en charge Steinberg UR28M.
- Résolution de plusieurs problèmes mineurs.

#### **NOTE**

Yamaha Steinberg USB Driver V1.5.0 est la version incluse dans le CD-ROM TOOLS for UR28M (appelé « YD304A0 ») fourni dans l'emballage de Steinberg UR28M.

## **V1.2.0 à V1.3.0**

- Les systèmes Yamaha MOX6/8 sont désormais pris en charge.
- Résolution du problème posé par le bruit occasionnellement généré en cours de reproduction dans certaines conditions, lors de l'utilisation d'un périphérique compatible avec le pilote Yamaha Steinberg USB Driver sur un ordinateur Mac doté d'un processeur Intel exécutant Mac OS X 10.6.5 ou version ultérieure.

## **V1.1.1 à V1.2.0**

- Le noyau en 64 bits du système d'exploitation Mac OS X 10.6 est désormais pris en charge.
- La configuration système requise a été modifiée comme suit :
	- Mac OS X 10.5.8 ou Mac OS X 10.6.x
	- Ordinateur Mac équipé d'un processeur Intel
	- Pour les détails, reportez-vous au paragraphe [« Configuration requise pour le logiciel ».](#page-8-0)
- Résolution du problème posé par le bruit occasionnellement généré en cours de reproduction lors de l'utilisation d'un périphérique compatible avec le pilote Yamaha Steinberg USB Driver

sur un ordinateur Mac doté d'un processeur Intel exécutant Mac OS X 10.6.5 ou version ultérieure.

## **V1.1.0 à V1.1.1**

- Amélioration de la stabilité de Yamaha Steinberg USB Driver sur un Mac doté d'un processeur Intel Core série i.
- Résolution du problème ci-après.
	- Lorsque vous utilisez un périphérique compatible avec le Yamaha Steinberg USB Driver sur un Mac doté d'un processeur Intel Core série i, les données audio enregistrées peuvent être brièvement interrompues.
	- Lorsque vous utilisez un périphérique compatible avec le Yamaha Steinberg USB Driver sur un Mac doté d'un processeur Intel Core série i, le démarrage de la reproduction peut générer du bruit.

## **V1.0.1 à V1.1.0**

- Prend désormais en charge Steinberg CI1 et Steinberg CI2+.

## **V1.0.0 à V1.0.1**

- Yamaha Steinberg USB Driver prend désormais en charge Mac OS X 10.6.

## **Information**

Le programme d'installation de ce composant logiciel fait l'objet d'une signature numérique. À l'expiration de la certification, le programme d'installation fonctionnera comme suit en fonction de la version du système d'exploitation.

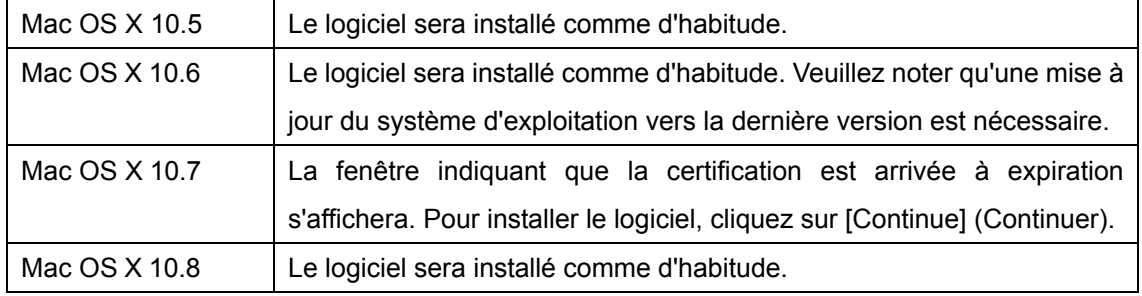

Pour vérifier la date d'expiration de la certification, cliquez sur l'icône de certification ou de clé dans le coin supérieur droit de la fenêtre d'installation.

Les noms de sociétés et de produits cités dans ce document sont des marques commerciales ou déposées appartenant

à leurs détenteurs respectifs.

(C) 2010-2013 Yamaha Corporation Tous droits réservés.

# **Notas sobre la versión de Yamaha Steinberg USB Driver V1.8.1 para Mac**

## **Contenido**

**[Requisitos del sistema para el software](#page-13-0) [Principales modificaciones y mejoras](#page-13-1) [Actualizaciones anteriores](#page-13-2)**

## <span id="page-13-0"></span>**Requisitos del sistema para el software**

#### **NOTA**

- Tenga en cuenta que los requisitos del sistema pueden variar ligeramente respecto a los que se describen a continuación, en función del sistema operativo que utilice.
- Tenga en cuenta que el sistema operativo y la interfaz pueden variar respecto a los que se describen a continuación, en función del producto. Para obtener más información, consulte el manual de funcionamiento y el sitio web específico de cada producto.

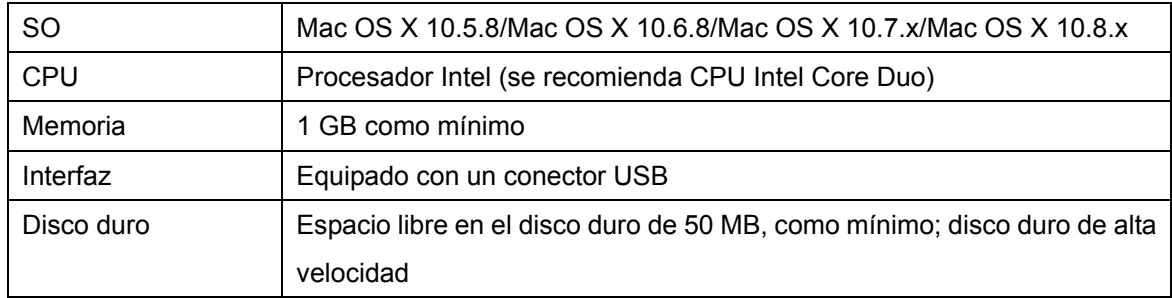

# <span id="page-13-1"></span>**Principales modificaciones y mejoras**

## **V1.8.0 a V1.8.1**

- Ahora es compatible con Yamaha MOXF6/8.
- <span id="page-13-2"></span>- Se han solucionado problemas menores.

## **Actualizaciones anteriores**

## **V1.7.3 a V1.8.0**

- Ahora es compatible con Yamaha CD-S3000.

## **V1.7.2 a V1.7.3**

- Añadidos los ajustes de 176,4 kHz y 192 kHz a las opciones de frecuencia de muestreo para Steinberg UR824.

## **V1.7.0 a V1.7.2**

- Ahora es compatible con Cubase 7.

#### **V1.6.4 a V1.7.0**

- Ahora es compatible con UR22.

#### **NOTA**

Yamaha Steinberg USB Driver V1.7.0 es la versión que se incluye en TOOLS for UR22 CD-ROM (con la etiqueta "YE968B0") del paquete Steinberg UR22.

#### **V1.6.3 a V1.6.4**

- Ahora es compatible con Yamaha MX49/61.

#### **V1.6.0 a V1.6.3**

- Se ha comprobado que el Yamaha Steinberg USB Driver funciona correctamente con Mac OS X 10.8.
- El instalador ahora es compatible con Gatekeeper.
- Se incluye una función de desinstalador. Para obtener más información sobre su uso, consulte la guía de instalación que se incluye.
- Se han solucionado problemas menores.

## **V1.5.2 a V1.6.0**

- Ahora es compatible con Yamaha 01V96i. Per rimuovere Yamaha Steinberg USB Driver, eliminare il seguenti file dal disco di avvio assieme ai file elencati nella sezione relativa alla disinstallazione del software della Guida all'installazione di Yamaha Steinberg USB Driver /Libreria/Audio/MIDI Devices/Yamaha/Images/ (/Library/Audio/MIDI Devices/Yamaha/Images/) USB\_5500.tiff

## **V1.5.1 a V1.5.2**

- Ahora es compatible con Mac OS X 10.7.
- Mejorado el rendimiento de la entrada y salida de audio.
- Resuelto el problema por el cual las aplicaciones con el software DAW podrían no funcionar porque los datos MIDi iniciados no se enviarían o recibirían correctamente después del segundo lanzamiento de las aplicaciones en Mac OS X 10.6.8 o posterior (Mac OS X 10.6.7 o posterior en Mac con puerto Thunderbolt).

## **V1.5.0 a V1.5.1**

- Ahora es compatible con Steinberg UR824.
- Se han solucionado problemas menores.

## **NOTA**

Yamaha Steinberg USB Driver V1.5.1 es la versión que se incluye en TOOLS for UR824 CD-ROM (con la etiqueta "YD307A0") del paquete Steinberg UR824.

#### **V1.3.0 a V1.5.0**

- Ahora es compatible con Steinberg UR28M.
- Se han solucionado problemas menores.

#### **NOTA**

Yamaha Steinberg USB Driver V1.5.0 es la versión que se incluye en TOOLS for UR28M CD-ROM (con la etiqueta "YD304A0") del paquete Steinberg UR28M.

## **V1.2.0 a V1.3.0**

- Ahora es compatible con Yamaha MOX6/8.
- Resuelto el problema por el que ocasionalmente podría producirse ruido durante la reproducción en determinadas condiciones al utilizar un dispositivo compatible con el Yamaha Steinberg USB Driver en un Mac con un procesador Intel y en un Mac OS X 10.6.5 o posterior.

## **V1.1.1 a V1.2.0**

- Ahora admite el kernel de 64 bits de Mac OS X 10.6.
- Cambiados los requisitos del sistema como sigue.
	- Mac OS X 10.5.8 o 10.6.x
	- Ordenador Mac con un procesador Intel.

Para más información, consult[e "Requisitos del sistema para el software."](#page-13-0)

- Resuelto el problema por el que ocasionalmente podría producirse ruido durante la reproducción al utilizar un dispositivo compatible con el Yamaha Steinberg USB Driver en un Mac con un procesador Intel y en un Mac OS X 10.6.5 o posterior.

## **V1.1.0 a V1.1.1**

- Mejora de la estabilidad del controlador Yamaha Steinberg USB Driver en equipos Mac con procesadores Intel Core de la serie i.
- Mejora del siguiente problema.
	- Si se utiliza un dispositivo compatible con Yamaha Steinberg USB Driver en un Mac con un procesador Intel Core serie i, los datos de audio grabados podrían interrumpirse brevemente.
	- Si se utiliza un dispositivo compatible con Yamaha Steinberg USB Driver en un Mac con un procesador Intel Core serie i, al iniciarse la reproducción es posible que ocasionalmente se produjera ruido.

# **V1.0.1 a V1.1.0**

- Ahora es compatible con Steinberg CI1 y Steinberg CI2+.

## **V1.0.0 a V1.0.1**

- El Yamaha Steinberg USB Driver ahora es compatible con Mac OS X 10.6.

# **Información**

El instalador de este componente de software ha sido firmado digitalmente. Cuando caduque la certificación, el instalador funcionará como sigue, dependiendo de la versión del sistema operativo.

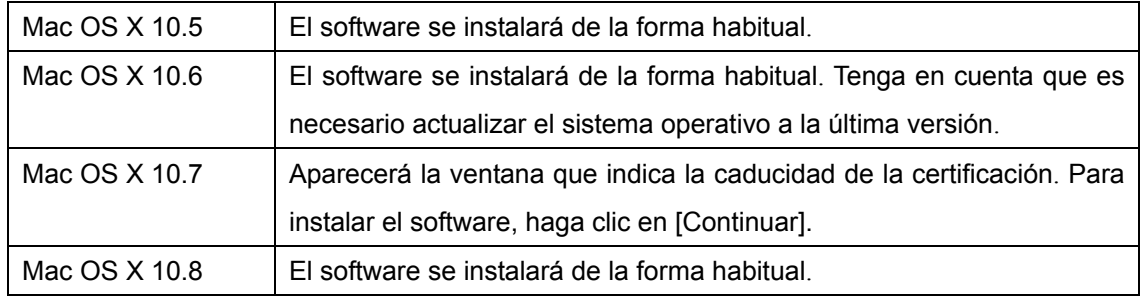

Para confirmar la fecha de caducidad de la certificación, haga clic en el icono de la certificación o en el icono de una llave de la parte superior derecha de la ventana de instalación.

Los nombres de compañías y de productos que aparecen en este documento son marcas comerciales o marcas

comerciales registradas de sus respectivas compañías.

(C) 2010-2013 Yamaha Corporation Reservados todos los derechos.

# **Yamaha Steinberg USB Driver V1.8.1 per Mac – Note di rilascio**

## **Contenuto**

**[Requisiti di sistema per il software](#page-18-0) [Revisioni e miglioramenti principali](#page-18-1) [Aggiornamenti precedenti](#page-18-2)**

# <span id="page-18-0"></span>**Requisiti di sistema per il software**

#### **NOTA**

- I requisiti di sistema potrebbero essere leggermente diversi da quelli descritti di seguito in base al sistema operativo in uso.
- Il sistema operativo e l'interfaccia potrebbero essere leggermente diversi da quelli descritti di seguito in base al prodotto in uso. Per ulteriori informazioni, fare riferimento al manuale operativo specifico e al sito Web relativo a ciascun prodotto.

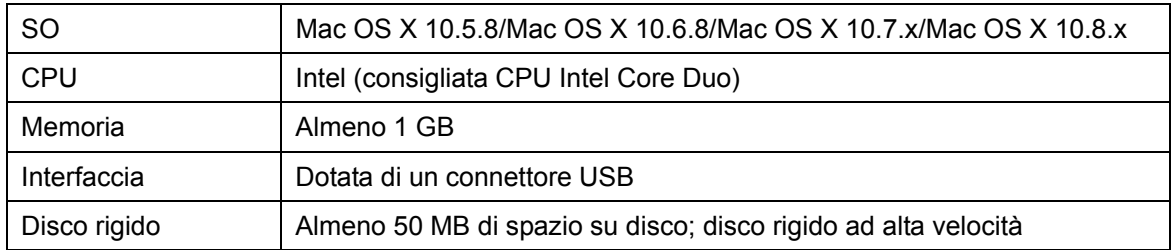

# <span id="page-18-1"></span>**Revisioni e miglioramenti principali**

## **V1.8.0 > V1.8.1**

- Ora supporta Yamaha MOXF6/8.
- Risoluzione di alcuni problemi minori.

# <span id="page-18-2"></span>**Aggiornamenti precedenti**

## **V1.7.3 > V1.8.0**

- Ora supporta Yamaha CD-S3000.

# **V1.7.2 > V1.7.3**

- Sono state aggiunte le impostazioni da 176,4 kHz e 192 kHz alla selezione della frequenza di campionamento per Steinberg UR824.

#### **V1.7.0 > V1.7.2**

- Supporto di Cubase 7.

## **V1.6.4 > V1.7.0**

- Supporta ora UR22.

#### **NOTA**

Yamaha Steinberg USB Driver V1.7.0 è la versione inclusa nel CD-ROM di TOOLS for UR22 CD-ROM (con etichetta "YE968B0") nella confezione di Steinberg UR22.

#### **V1.6.3 > V1.6.4**

- Supporta ora Yamaha MX49/61.

## **V1.6.0 > V1.6.3**

- Yamaha Steinberg USB Driver è certificato per Mac OS X 10.8.
- Il programma di installazione ora supporta Gatekeeper.
- È inclusa la funzione di disinstallazione. Per le istruzioni relative, consultare la Guida all'installazione acclusa.
- Risoluzione di alcuni problemi minori.

## **V1.5.2 > V1.6.0**

- Supporta ora Yamaha 01V96i.

Per rimuovere Yamaha Steinberg USB Driver, eliminare il seguenti file dal disco di avvio assieme ai file elencati nella sezione relativa alla disinstallazione del software della Guida all'installazione di Yamaha Steinberg USB Driver.

/Libreria/Audio/MIDI Devices/Yamaha/Images/

(/Library/Audio/MIDI Devices/Yamaha/Images/)

USB\_5500.tiff

## **V1.5.1 > V1.5.2**

- Mac OS X 10.7 è ora supportato.
- Sono state migliorate le prestazioni dell'ingresso e dell'uscita audio.
- Resuelto el problema por el cual las aplicaciones con el software DAW podrían no funcionar porque los datos MIDi iniciados no se enviarían o recibirían correctamente después del segundo lanzamiento de las aplicaciones en Mac OS X 10.6.8 o posterior (Mac OS X 10.6.7 o

posterior en Mac con puerto Thunderbolt).

## **V1.5.0 > V1.5.1**

- Steinberg UR824 è ora supportato.
- Risoluzione di alcuni problemi minori.

#### **NOTA**

Yamaha Steinberg USB Driver V1.5.1 è la versione inclusa nel CD-ROM di TOOLS for UR824 CD-ROM (con etichetta "YD307A0") nella confezione di Steinberg UR824.

#### **V1.3.0 > V1.5.0**

- Steinberg UR28M è ora supportato.
- Risoluzione di alcuni problemi minori.

#### **NOTA**

Yamaha Steinberg USB Driver V1.5.0 è la versione inclusa nel CD-ROM di TOOLS for UR28M CD-ROM (con etichetta "YD304A0") nella confezione di Steinberg UR28M.

## **V1.2.0 > V1.3.0**

- Supporta ora Yamaha MOX6/8.
- È stato risolto il problema per cui, occasionalmente e in condizioni particolari, durante la riproduzione veniva generato rumore in caso di utilizzo di un dispositivo compatibile con Yamaha Steinberg USB Driver su un computer Mac con processore Intel e Mac OS X 10.6.5 o versione successiva.

## **V1.1.1 > V1.2.0**

- Supporta ora il kernel a 64 bit di Mac OS X 10.6.
- I requisiti di sistema sono cambiati come riportato di seguito.
	- Mac OS X 10.5.8 o 10.6.x
	- Computer Mac con processore Intel

Per informazioni dettagliate, veder[e "Requisiti di sistema per il software".](#page-18-0)

- È stato risolto il problema per cui occasionalmente durante la riproduzione veniva generato rumore se si utilizza un dispositivo compatibile con Yamaha Steinberg USB Driver su un computer Mac con processore Intel e Mac OS X 10.6.5 o versione successiva.

## **V1.1.0 > V1.1.1**

- È stata migliorata la stabilità di Yamaha Steinberg USB Driver in un computer Mac con processore Intel Core i series.
- È stato risolto il problema indicato di seguito.
	- Quando si utilizza un dispositivo compatibile con Yamaha Steinberg USB Driver in un computer Mac con processore Intel Core i series, i dati audio registrati potrebbero essere brevemente interrotti.
	- Quando si utilizza un dispositivo compatibile con Yamaha Steinberg USB Driver in un computer Mac con processore Intel Core i series, potrebbero occasionalmente verificarsi dei disturbi audio all'avvio della riproduzione.

#### **V1.0.1 > V1.1.0**

- Supporto di Steinberg CI1 e Steinberg CI2+.

#### **V1.0.0 > V1.0.1**

- Yamaha Steinberg USB Driver ora supporta Mac OS X 10.6.

## **Informazioni**

Il programma di installazione di questo componente software contiene una firma digitale. Alla scadenza della certificazione, il funzionamento del programma di installazione varierà in funzione della versione del sistema operativo.

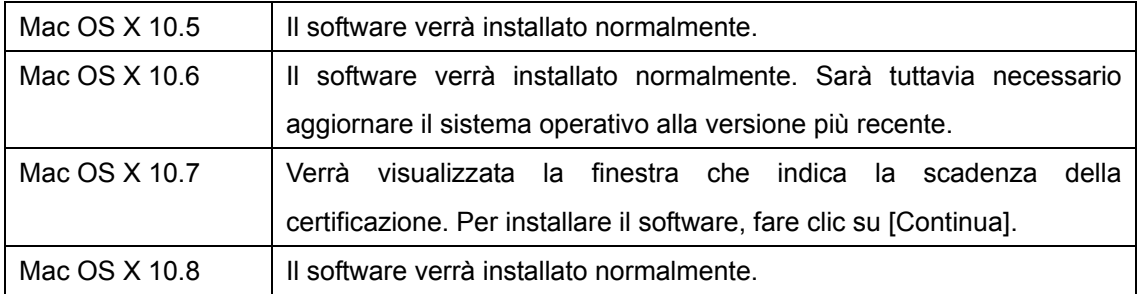

Per confermare la data di scadenza della certificazione, fare clic sull'icona della certificazione o sull'icona a forma di chiave in alto a destra della finestra di installazione.

I nomi di società e prodotti presenti in questo documento sono marchi o marchi registrati delle rispettive società.

<sup>(</sup>C) 2010-2013 Yamaha Corporation. Tutti i diritti riservati.

# **Mac** 版 **Yamaha Steinberg USB Driver V1.8.1** 发布

## 目录

# [软件的系统要求](#page-22-0) [主要的修订和改进](#page-22-1) [旧功能更新](#page-22-2)

## <span id="page-22-0"></span>软件的系统要求

注

- 请注意,根据特定操作系统的不同,您的系统要求可能与下列内容有一些不同。
- 请注意,根据产品的不同,操作系统和界面可能与下列介绍内容稍有不同。有关详细信息,请参 见各产品的专门操作说明书和官方网站。

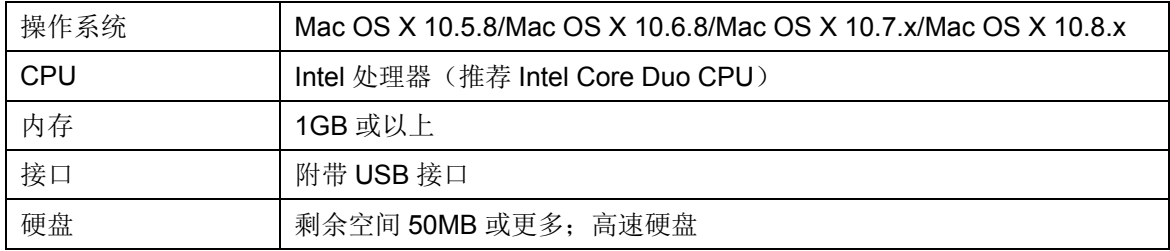

## <span id="page-22-1"></span>主要的修订和改进

## **V1.**8**.**0 到 **V1.8.1**

- <span id="page-22-2"></span>- 现已支持 Yamaha MOXF6/8。
- 解决了一些小问题。

# 旧功能更新

## **V1.7.3** 到 **V1.8.0**

- 现已支持 CD-S3000。

## **V1.7.2** 到 **V1.7.3**

- Steinberg UR824v 的采样率选项中增加了 176.4 kHz 和 192 kHz 设置。

## **V1.7.0** 到 **V1.7.2**

- 现在支持 Cubase 7。

#### **V1.6.4** 到 **V1.7.0**

- 现支持 UR22。

#### 注

Steinberg UR22 产品包装里的 TOOLS for UR22 CD 光盘(标有"YE968B0")中包含 Yamaha Steinberg USB Driver V1.7.0 版本。

## **V1.6.3** 到 **V1.6.4**

- 现支持 Yamaha MX49/61。

#### **V1.6.0** 到 **V1.6.3**

- 已确认 Yamaha Steinberg USB Driver 能在 Mac OS X 10.8 中正常使用。
- 安装程序现已支持 Gatekeeper 功能。
- 软件包括卸载功能。 使用说明,请参考附带的安装指南。
- 解决了一些小问题。

## **V1.5.2** 到 **V1.6.0**

- 现支持 Yamaha 01V96i。

若要删除 Yamaha Steinberg USB Driver, 请从启动磁盘中删除下列文件及 Yamaha Steinberg USB Driver 安装指南中"卸载软件"章节所述文件。

/资源库/Audio/MIDI Devices/Yamaha/Images/

(/Library /Audio/MIDI Devices/Yamaha/Images/)

USB\_5500.tiff

## **V1.5.1** 到 **V1.5.2**

- 现已支持 Mac OS X 10.7。
- 提高了音频输入和输出性能。
- 解决了 Mac OS X 10.6.8 或以上(Mac OS X 10.6.7 或以上等带有 Thunderbolt 接口的 Mac 机) 系统中,由于在启动第二个应用程序后没有正确发送/接收 lead-off 数据从而造成诸如 DAW 软件 的应用程序无法运行的问题。

#### **V1.5.0** 到 **V1.5.1**

- 现已支持 Steinberg UR824。
- 解决了一些小问题。

注

Steinberg UR824 产品包装里的 TOOLS for UR824 CD 光盘(标有"YD307A0")中包含 Yamaha Steinberg USB Driver V1.5.1 版本。

## **V1.3.0** 到 **V1.5.0**

- 现已支持 Steinberg UR28M。
- 解决了一些小问题。

#### 注

Steinberg UR28M 产品包装里的 TOOLS for UR28M CD 光盘(标有"YD304A0")中包含 Yamaha Steinberg USB Driver V1.5.0 版本。

## **V1.2.0** 到 **V1.3.0**

- 现已支持 Yamaha MOX6/8。
- 解决了如下问题:

在采用 Intel 处理器和 Mac OS X 10.6.5 或以上系统的苹果计算机上使用兼容 Yamaha Steinberg USB 驱动的设备时某些情况下回放过程中会偶尔产生噪音的问题。

## **V1.1.1** 到 **V1.2.0**

- 现已支持 Mac OS X 10.6 版本的 64 位核心
- 系统要求更新如下。
	- Mac OS X 10.5.8 或 10.6.x
	- Intel 处理器 Mac 计算机

详情请参[考"软件的系统要求"](#page-22-0)

- 解决了在使用 Intel 处理器和 Mac OS X 10.6.5 或以上版本的 Mac 机上使用兼容 Yamaha Steinberg USB 驱动的硬件时,播放过程中偶尔会产生噪音的问题。

## **V1.1.0** 到 **V1.1.1**

- 提高了 Yamaha Steinberg USB Driver 在 Intel Core i 系列处理器 Mac 机上的稳定性。
- 解决了下列问题。
	- 在使用 Intel Core i 系列处理器的 Mac 计算机上使用兼容 Yamaha Steinberg USB Driver 的设 备时,录制的音频数据可能会短暂中断。
	- 在使用 Intel Core i 系列处理器的 Mac 计算机上使用兼容 Yamaha Steinberg USB Driver 的设 备时,播放开始时可能会偶尔出现噪音。

## **V1.0.1** 到 **V1.1.0**

- 现已支持 Steinberg CI1 和 Steinberg CI2+。

## **V1.0.0** 到 **V1.0.1**

- Yamaha Steinberg USB Driver 现已支持 Mac OS X 10.6。

# 信息

该软件的安装程序已备有数字签名。许可证过期后,安装器程序将根据操作系统的版本不同而运行。

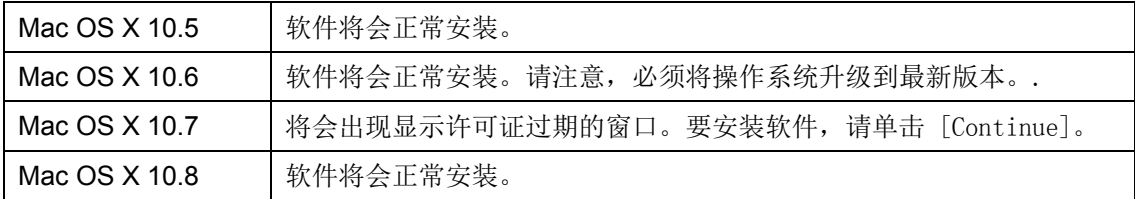

如要确认许可证过期日期,请单击安装窗口右上角的许可证图标或钥匙图标。

本文件中所出现的公司名和产品名都是各自所有者的商标或注册商标。

(C) 2010-2013 Yamaha Corporation 保留所有权利。

# **Yamaha Steinberg USB Driver V1.8.1 for Mac** リリースノート

# 目次

[ソフトウェアの動作環境](#page-26-0) [主なアップデートの内容](#page-26-1) [過去のアップデートの内容](#page-26-2)

# <span id="page-26-0"></span>ソフトウェアの動作環境

NOTE

- お使いの OS によっては、下記の仕様以上の条件を満たす必要があります。
- お使いの製品によっては、対応 OS やインターフェースなどが異なる場合があります。詳しくは各製 品の説明書、Web ページなどをご参照ください。

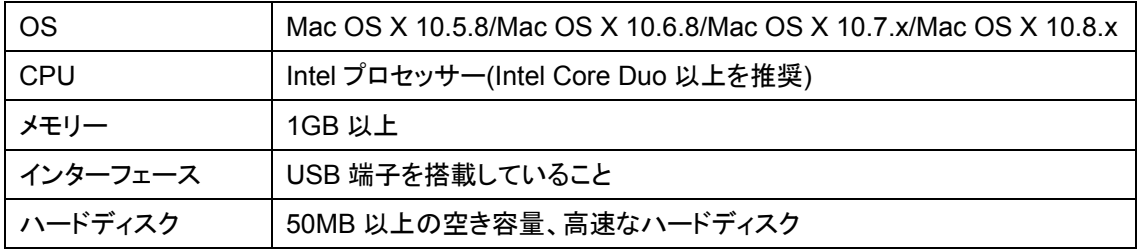

# <span id="page-26-1"></span>主なアップデートの内容

 $V1.8.0 → V1.8.1$ 

- Yamaha MOXF6/8 に対応しました。
- 軽微な不具合を修正しました。

# <span id="page-26-2"></span>過去のアップデートの内容

## **V1.7.3** → **V1.8.0**

- Yamaha CD-S3000 に対応しました。

## **V1.7.2** → **V1.7.3**

- Steinberg UR824 でサンプリング周波数を 176.4kHz/192kHz に設定できるようになりました。

**V1.7.0** → **V1.7.2** 

- Cubase 7 に対応しました。

## **V1.6.4** → **V1.7.0**

- Steinberg UR22 に対応しました。

#### **NOTE**

Yamaha Steinberg USB Driver V1.7.0 は、Steinberg UR22 に同梱の TOOLS for UR22 CD-ROM (盤面に「YE968B0」と記載されているもの)に収録されているバージョンです。

#### $V1.6.3 → V1.6.4$

- Yamaha MX49/61 に対応しました。

## $V1.6.0 → V1.6.3$

- Mac OS X 10.8 で動作することを確認しました。
- インストーラーが Gatekeeper に対応しました。
- アンインストーラーを同梱しました。使用方法は同梱のインストールガイドをご参照ください。
- 軽微な不具合を修正しました。

### $V1.5.2 → V1.6.0$

- Yamaha 01V96i に対応しました。 Yamaha Steinberg USB Driver を削除する場合は、インストールガイドの 「ソフトウェアをアンイン ストールする」 に記載しているファイルのほかに、次のファイルも起動ディスクから削除してくださ い。

/Library/Audio/MIDI Devices/Yamaha/Images/

USB\_5500.tiff

## $V1.5.1 \rightarrow V1.5.2$

- Mac OS X 10.7 に対応しました。
- オーディオ入出力のパフォーマンスを向上しました。
- Mac OS X 10.6.8 以降(Thunderbolt 搭載の Mac は 10.6.7 以降)で、DAW などのアプリケーション の 2 回目以降の起動時に、最初の MIDI データの送信および受信が正しくできず、アプリケーション が正常に動作しないことがある問題を修正しました。

#### $V1.5.0 → V1.5.1$

- Steinberg UR824 に対応しました。
- 軽微な不具合を修正しました。

#### **NOTE**

Yamaha Steinberg USB Driver V1.5.1 は、Steinberg UR824 に同梱の TOOLS for UR824 CD-ROM(盤面に「YD307A0」と記載されているもの)に収録されているバージョンです。

#### **V1.3.0** → **V1.5.0**

- Steinberg UR28M に対応しました。
- 軽微な不具合を修正しました。

#### **NOTE**

Yamaha Steinberg USB Driver V1.5.0 は、Steinberg UR28M に同梱の TOOLS for UR28M CD-ROM(盤面に「YD304A0」と記載されているもの)に収録されているバージョンです。

#### **V1.2.0** → **V1.3.0**

- Yamaha MOX6/8 に対応しました。
- Intel Core i シリーズプロセッサーを搭載し、Mac OS X 10.6.5 以降を使用している Mac で Yamaha Steinberg USB Driver 対応機器を使うと、特定の条件で再生時にノイズが発生することがある問題 を修正しました。

#### **V1.1.1** → **V1.2.0**

- Mac OS X 10.6 の 64 ビットカーネルに対応しました。
- 動作環境を変更しました。以下の環境が必要です。
	- Mac OS X 10.5.8 または 10.6.x
	- Intel プロセッサーを搭載した Mac
	- 詳細は、「[ソフトウェアの動作環境](#page-26-0)」をご参照ください。
- Intel Core i シリーズプロセッサーを搭載し、Mac OS X 10.6.5 以降を使用している Mac で Yamaha Steinberg USB Driver 対応機器を使うと、再生時にノイズが発生することがある問題を修正しまし た。

#### $V1.1.0 → V1.1.1$

- Intel Core i シリーズプロセッサーを搭載した Mac での Yamaha Steinberg USB Driver のパフォー マンスを改善しました。
- 以下の問題に対処しました。
	- Intel Core i シリーズプロセッサーを搭載した Mac で Yamaha Steinberg USB Driver 対応機器を 使用したときに、録音したオーディオデータの一部が一瞬無音になる場合がある
	- Intel Core i シリーズプロセッサーを搭載した Mac で Yamaha Steinberg USB Driver 対応機器を

使用したときに、まれに再生開始時にノイズが発生する場合がある

#### **V1.0.1** → **V1.1.0**

- Steinberg CI1 および Steinberg CI2+に対応しました。

## **V1.0.0** → **V1.0.1**

- Yamaha Steinberg USB Driver が Mac OS X 10.6 に対応しました。

## お知らせ

このインストーラーは電子署名されています。証明書の有効期限が切れた場合、OS によって次のよう に動作します。

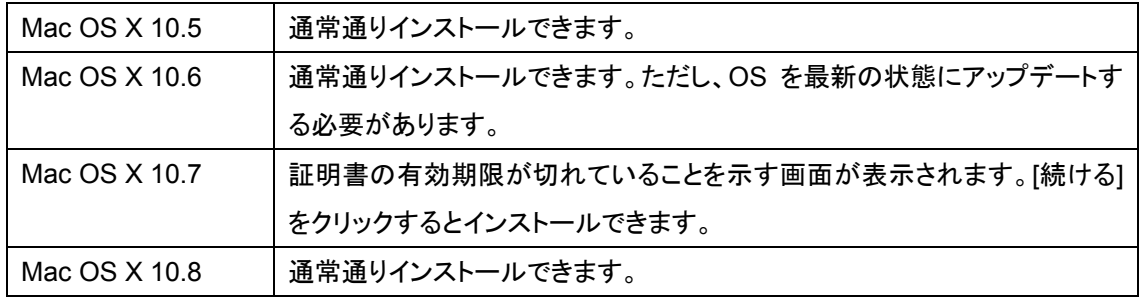

証明書の有効期限は、インストール画面の右上にある証明書アイコンもしくは鍵アイコンをクリックする と確認できます。

本文に掲載されている会社名および商品名等は、各社の登録商標または商標です。

(C) 2010-2013 Yamaha Corporation All Rights Reserved.